**Building a Commit**

**git status** *List all the files staged (ready to be committed)* **git diff** *Shows deltas of files not yet staged* **git add [file]**

*Add a file to the staging area*

**git diff --staged** *Show differences between staging and last file version*

> **git reset [file]** *Remove file form the staging area*

**git commit -m "[description]"**

*Create a new commit and apply the description*

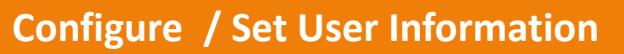

ESEAR

**git config –global user.name [name]** *Sets the name to associate with commit actions* **git config –global user.email [email]** *Sets the email address to associate with commit actions* **git config –global color.ui auto** *Colorize output at the CLI*

## **Git Cheat Sheet**

**Download via https://alta3.com/posters/git.pdf**

## **Visit https://alta3.com/posters for more Alta3 Posters & Cheat Sheets**

**Create Repositories**

**git init [project name]**

*Create a new repo with [project name]*

**git clone [url]**

*Downloads a project along with its history*

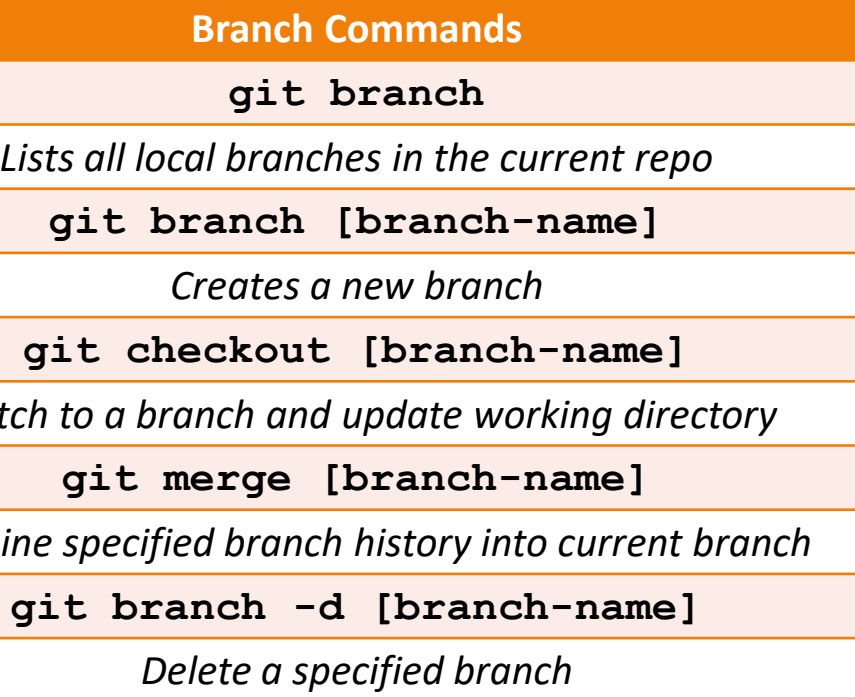

**Relocating and Removing Version Controlled Files**

**git rm [file]**

*Delete file from working directory and stage deletion*

**git rm --cached [file]**

*Removes the file from version control but keeps local*

**git mv [file-original] [file-rename]**

*Changes the file name and prepare it for commit*

**git reset [commit]**

*Undoes all commits after the [commit] but keeps local*

**Reviewing Commit History git log** *Lists version history of the current branch* **git log --follow [file]** *List the version history for the file, including all renames* **git diff [branch] [some other branch]** *Displays differences across branches* **git show [commit]**

*Outputs metadata and content changes of commit*

*Switch to* 

*Combine s* 

## **Sync Changes Across Repos**

**git fetch [bookmark]**

*Download all history from the repository bookmark*

**git merge [bookmark]/[branch]**

*Combines bookmark's branch into a single branch*

**git push [alias] [branch]**

*Uploads all local branch commits to (GitHub)*

**git pull**

*Downloads bookmark history and incorporate changes*

**git reset –hard [commit]** *Discard all history and changes back to the commit*